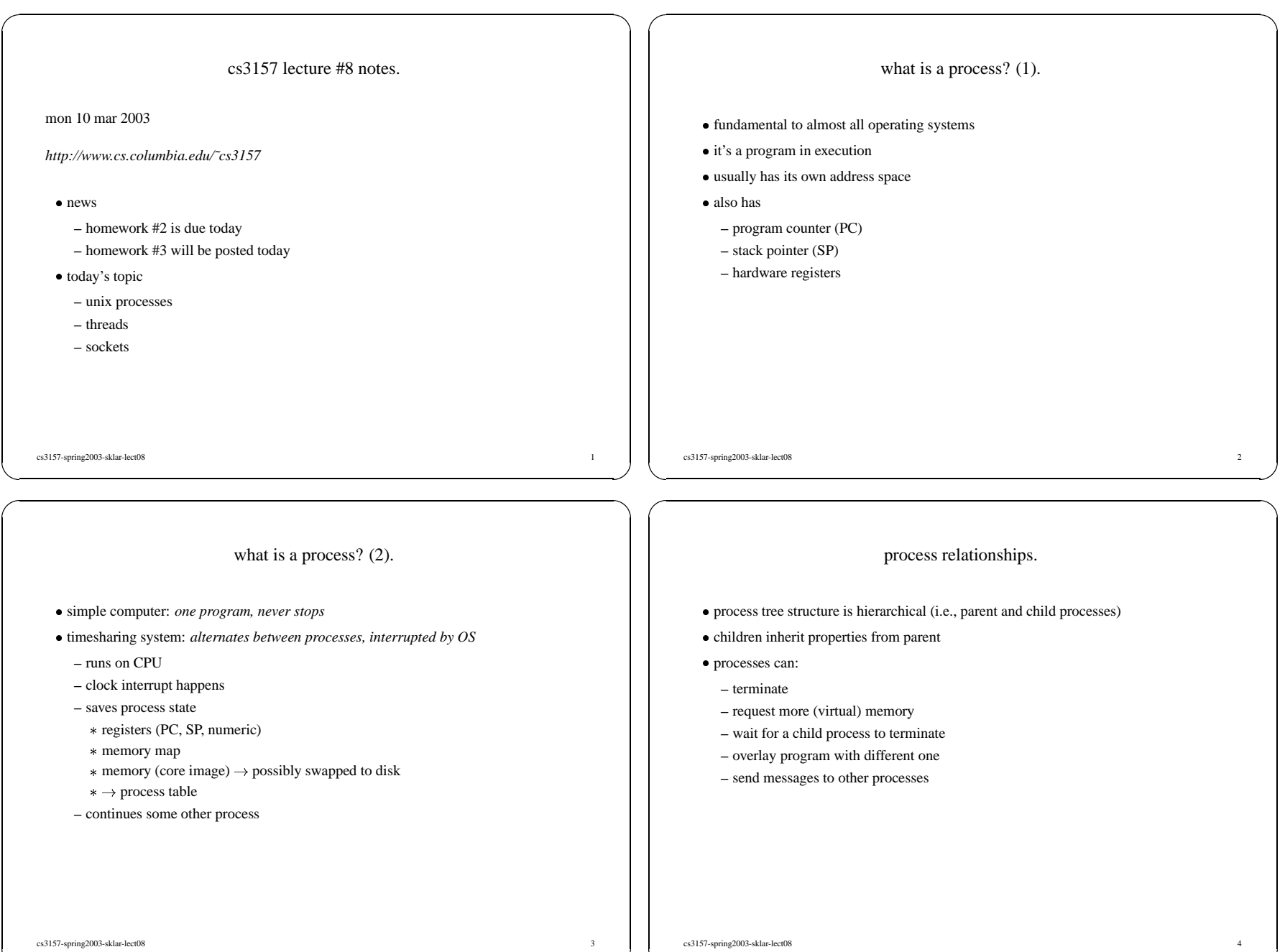

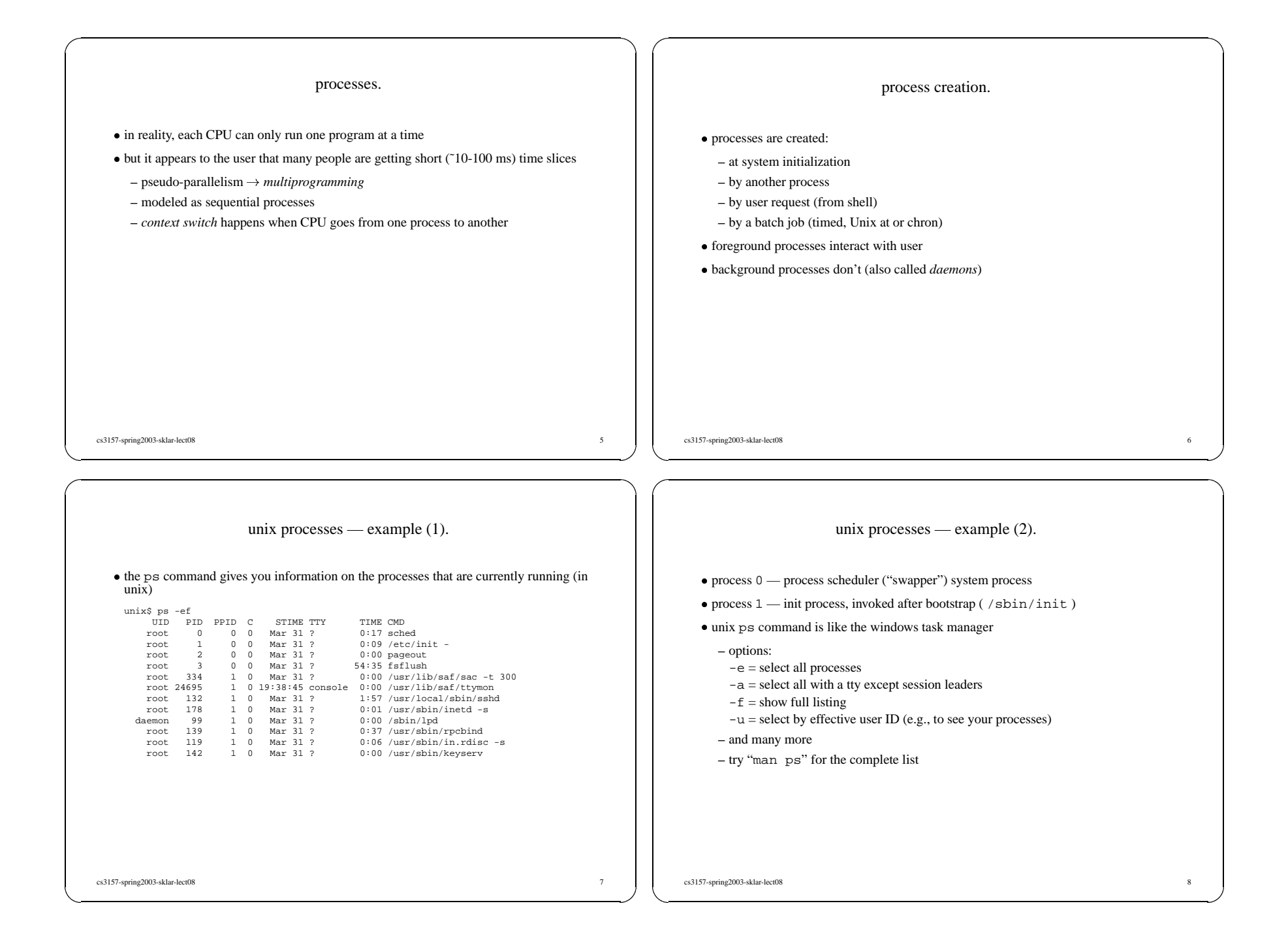

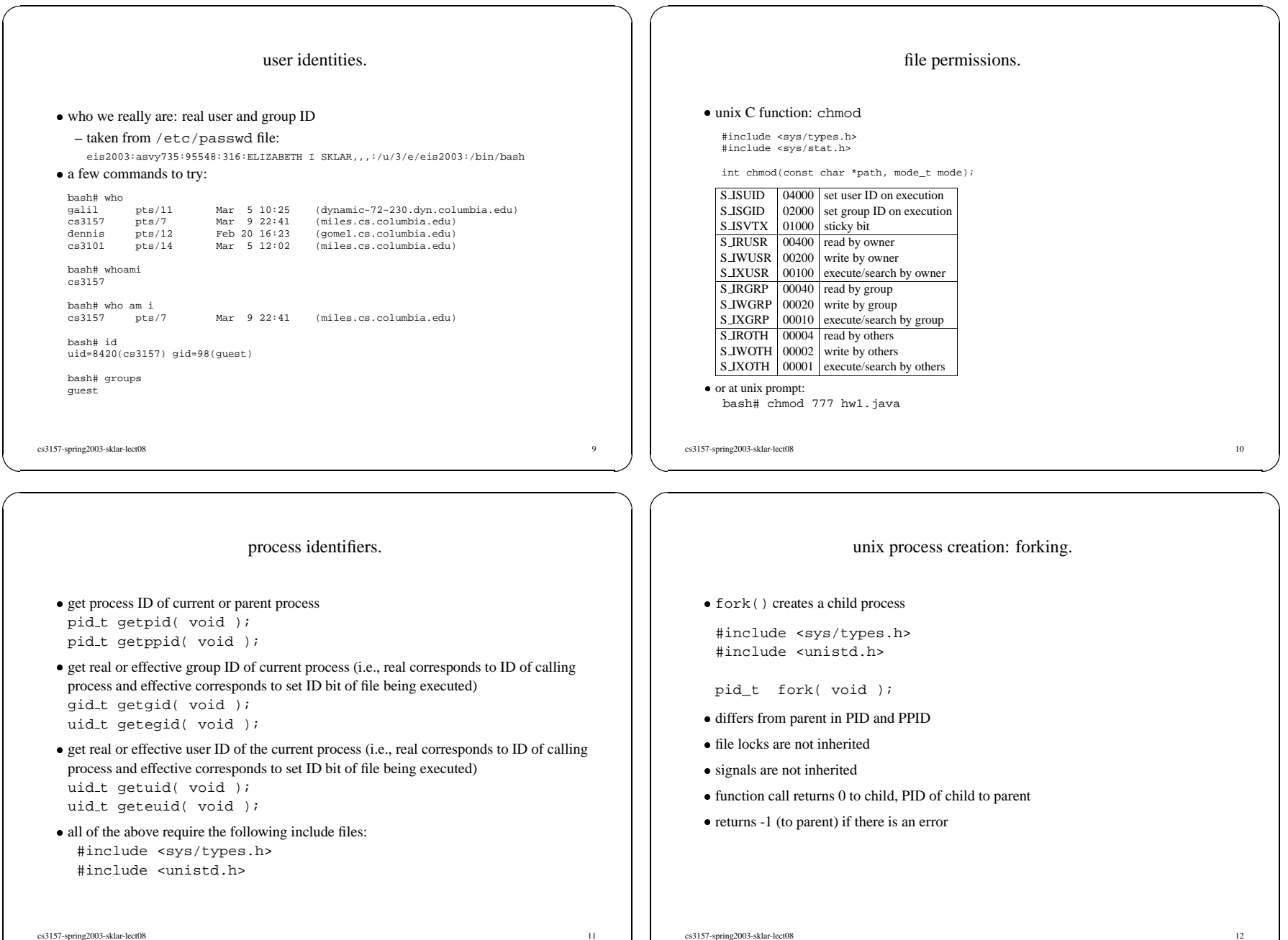

## unix process creation: forking example. #include <sys/types.h> #include <unistd.h> #include <errno.h> #include <string.h> extern int errno; pid\_t fork( void ); int <sup>v</sup> <sup>=</sup> 42; if (( pid <sup>=</sup> fork() ) <sup>&</sup>lt; <sup>0</sup> ) { printf( "error in fork: %s\n",strerror( errno )); exit $(1)$ ; } else if ( pid == <sup>0</sup> ) { /\* inside the child! \*/ printf( "child %d of parent %d\n", getpid(), getppid() ); ...} else ... /\* inside the parent \*/ cs3157-spring2003-sklar-lect08 13 using errno. many unix C system calls use the errno value<br>
inside your program, do the following:<br>  $\frac{1}{2}$ -inside your program, do the following: #include <errno.h> extern int errno; -then you will have access to this value which is set by various system functions (like fork()) • errno is set to indicate something descriptive (other than -1, which is often the return errno is set to indicate something descriptive (other than -1, which is often the return value)<br>value)<br>use char \*strerror( int errno ); to turn the numeric error message into a value) text description -you need to #include <string.h> to use this cs3157-spring2003-sklar-lect08 14 process properties inherited. • user and group ids user and group ids<br>process group id<br>controlling termin -process group id • controlling terminal controlling terminal -current working directory -setuid flag · root directory (chroot) root directory (chroot)<br>file creation mask<br>signal masks file creation mask<br>signal masks<br>close-on-exec flag<br>environment<br>shared memory -signal masks -environment• shared memory shared memory<br>resource limits -resource limits cs3157-spring2003-sklar-lect08 15 waiting for <sup>a</sup> child to terminate. • two functions: two functions:<br>#include <sys/types.h<br>#include <sys/wait.h> #include <sys/types.h> pid\_t wait( int \*status ); pid\_t waitpid( pid\_t pid, int \*status, int options ); • where where  $> 0$  specific process<br>  $\text{pid is} = 0$  any child with some process group id<br>  $= -1$  any child process specific process any child with PID <sup>=</sup> abs( pid ) status <sup>=</sup> if not null, location to store status information options <sup>=</sup> OR of zero or more of the following constants: WNOHANG to return immediately if no child has exited WUNTRACED to also return for children which are stopped and whose status has not been reported cs3157-spring2003-sklar-lect08 16

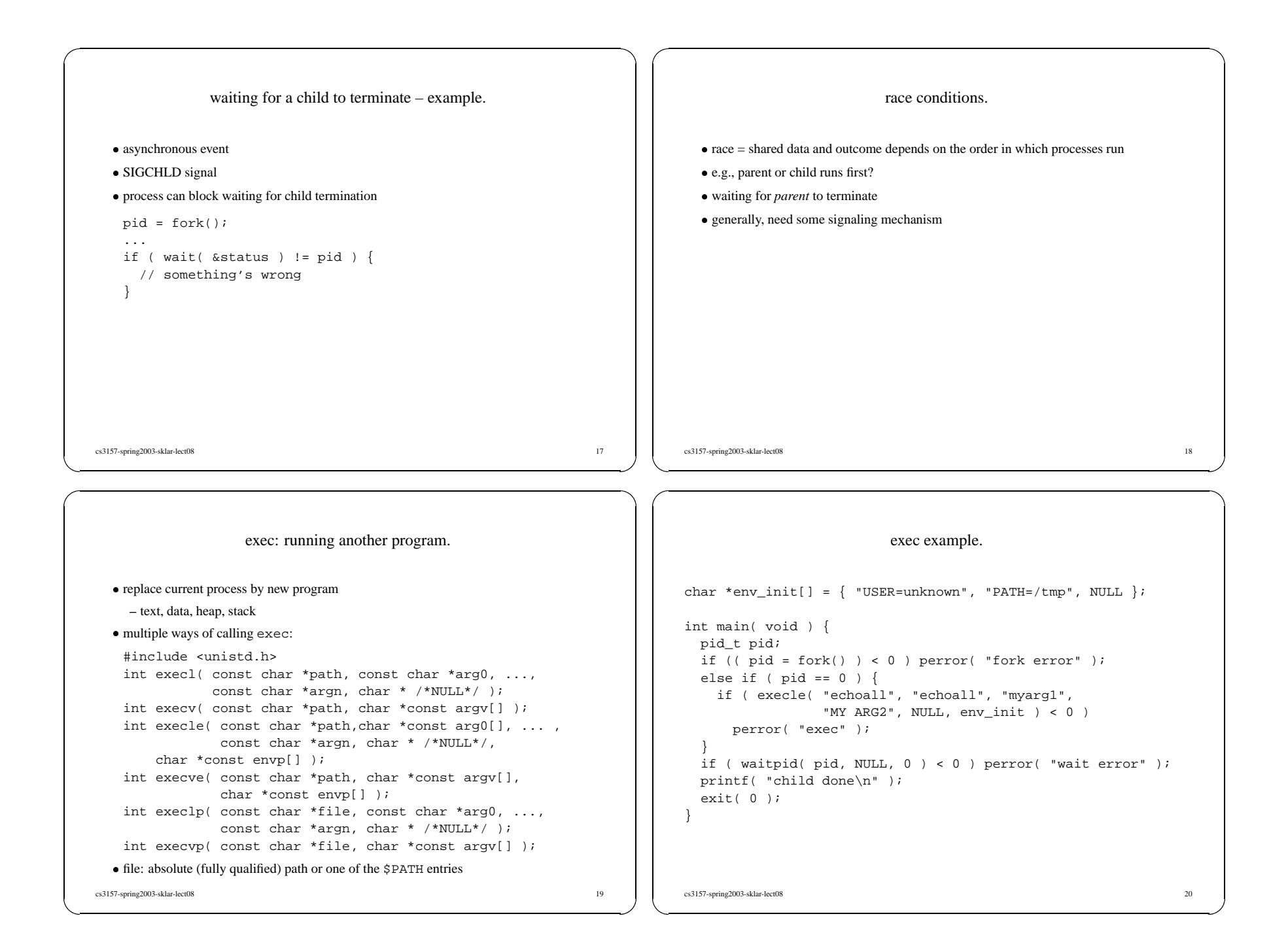

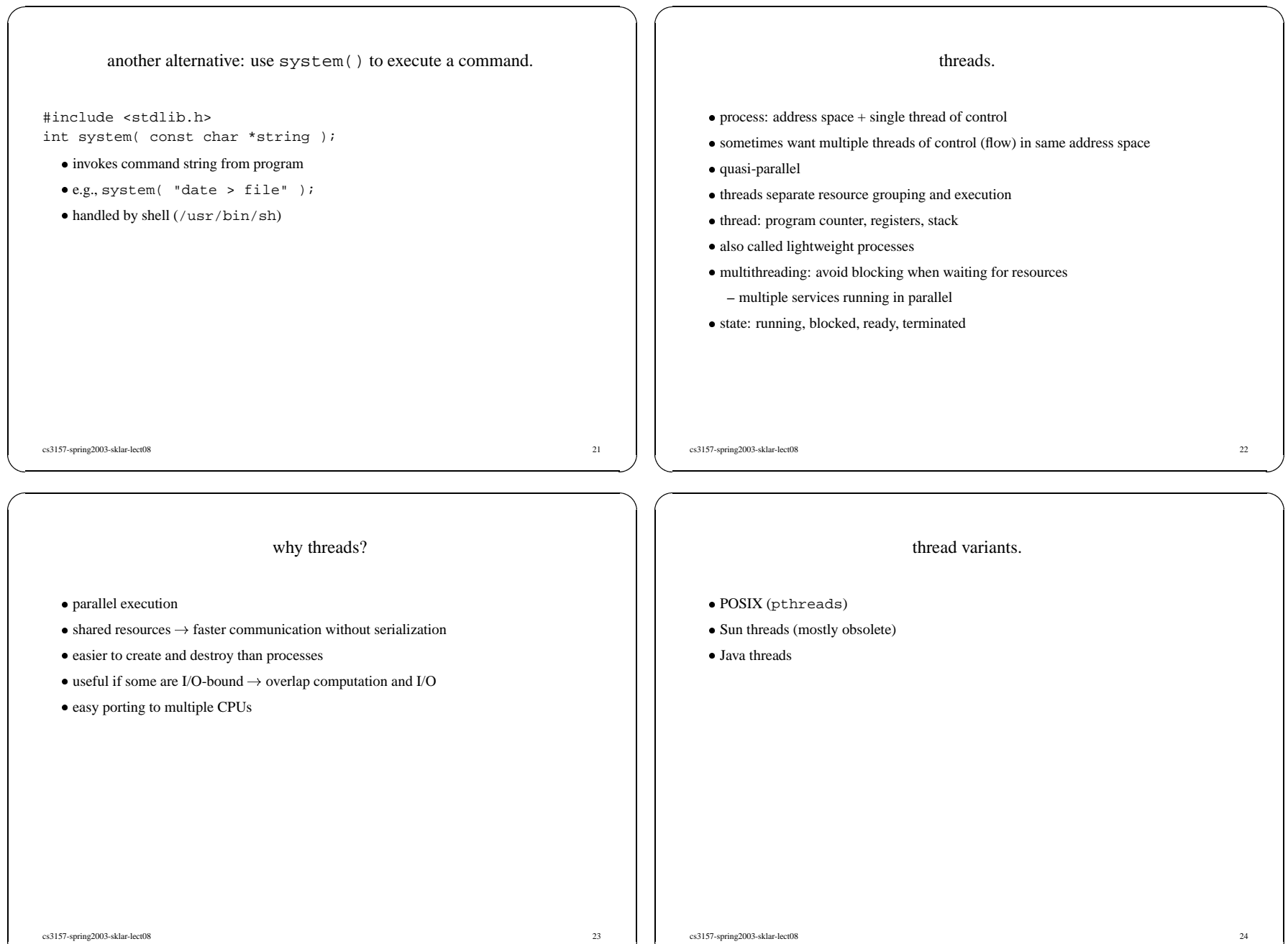

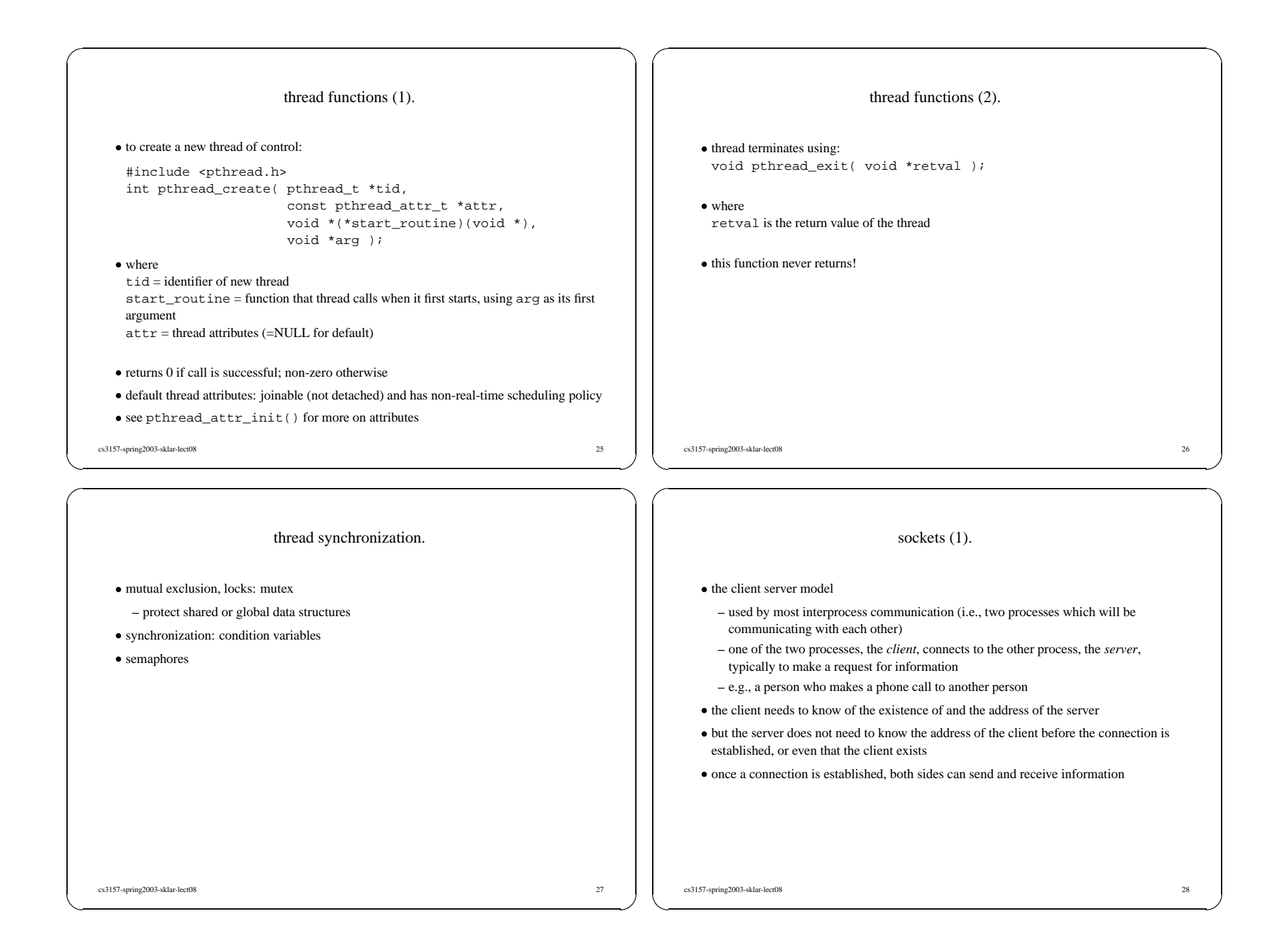

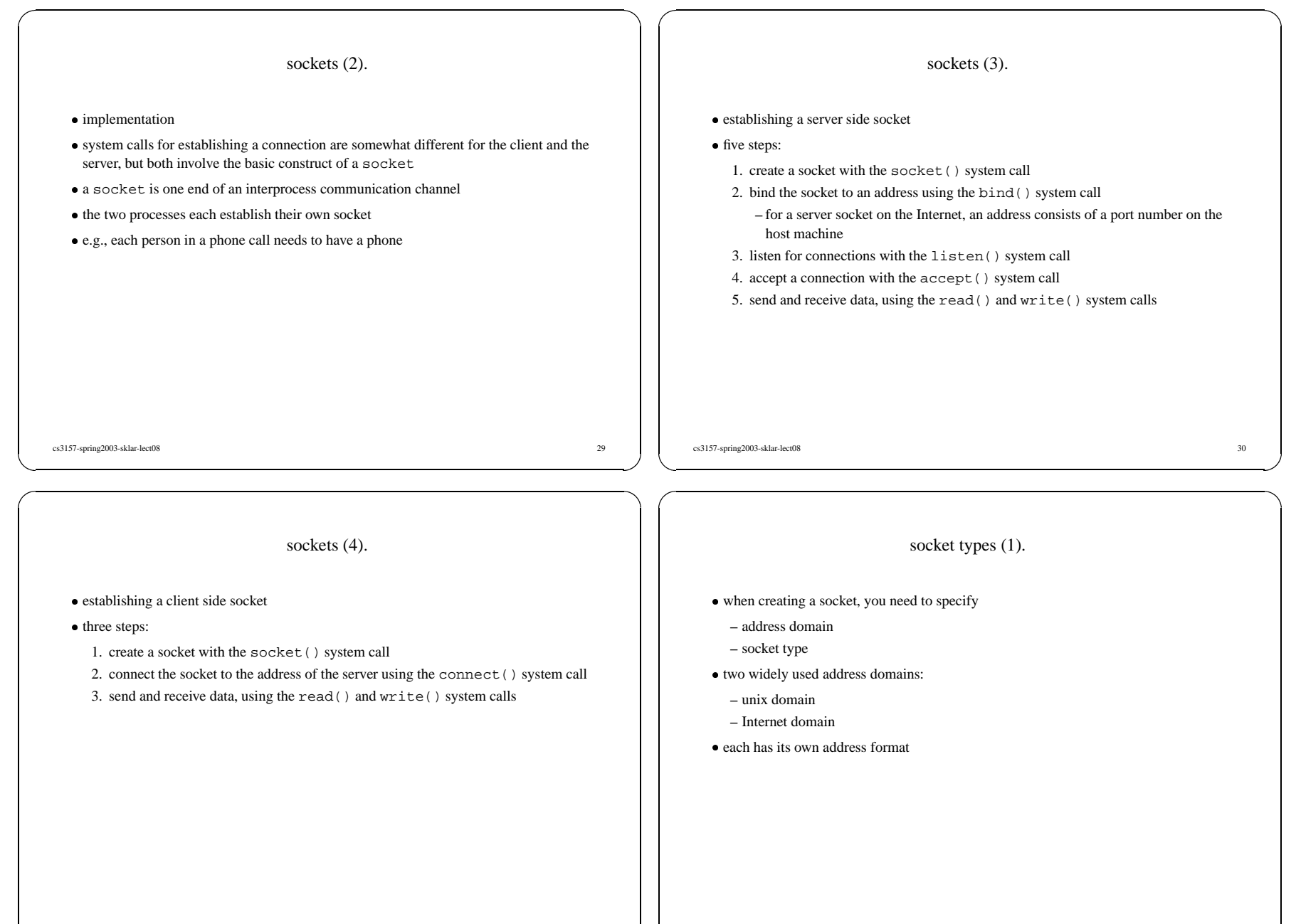

## socket types (2).

- · unix domain sockets
- unix domain sockets<br>
 communication between two processes that share a common file system<br>
 address is a character string which is basically an entry in the file system **–** communication between two processes that share <sup>a</sup> common file system
	-
- -Internet domain sockets
	- **–** communication between two processes on the Internet
	- **–** address consists of:
	- Internet address of the host machine
	- (every computer on the Internet has <sup>a</sup> unique 32-bit address, often referred to as its IP address)
	- por<sup>t</sup> number (16-bit unsigned integers; the lower numbers are reserved in unix for standard services; generally, por<sup>t</sup> numbers above 2000 are available)

socket types (3).

- two widely used socket types:
	- **–** stream sockets
	- **–** datagram sockets
- stream sockets:
	- **–** communication is <sup>a</sup> continuous stream of characters
	- **–** communications protocol <sup>=</sup> TCP (Transmission Control Protocol)
- · datagram sockets: datagram sockets:<br>- read entire mes<br>- communication
	- **–** read entire messages at once
	- **–** communications protocol <sup>=</sup> UDP (Unix Datagram Protocol) (unreliable and message oriented)
- -so we'll stick with TCP...

cs3157-spring2003-sklar-lect08 33

cs3157-spring2003-sklar-lect08 34

references.

- you can execute the unix man command on all of the unix C functions described herein<br>http://www.cs.rpi.edu/courses/sysprog/sockets/sock.html
- -http://www.cs.rpi.edu/courses/sysprog/sockets/sock.html